### <<Premiere Pro CS4 >>>

<<Premiere Pro CS4

- 13 ISBN 9787302202455
- 10 ISBN 7302202451

出版时间:2009-7

页数:372

字数:596000

extended by PDF and the PDF

http://www.tushu007.com

# <<Premiere Pro CS4 >>

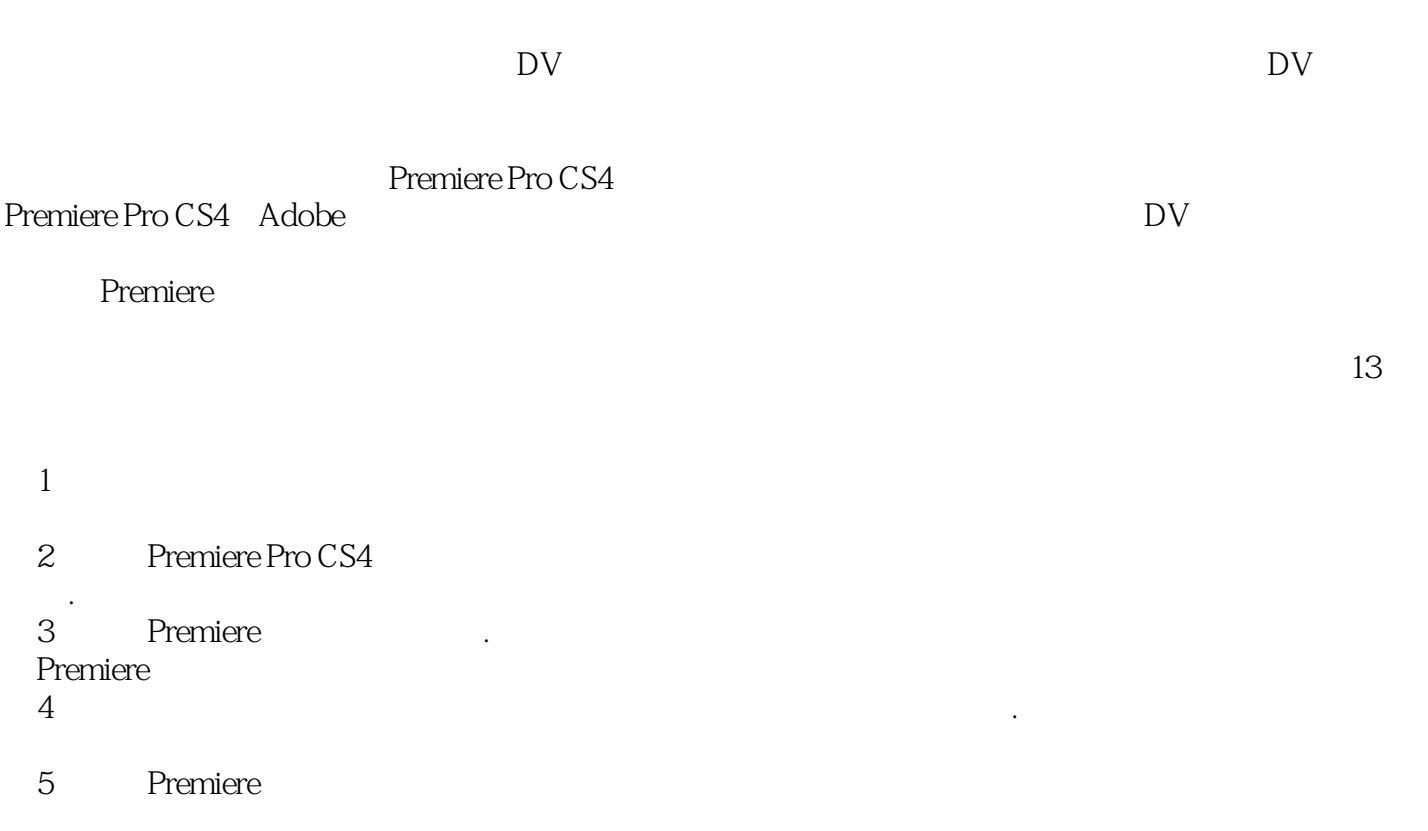

#### <<Premiere Pro CS4 >>>

Premiere Pro CS4 Adobe

Premiere Pro CS4 Premiere CS4

y5 Premiere<br>DVD  $\rm DVD$  Premiere

 $Dv$ 

# <<Premiere Pro CS4 >>

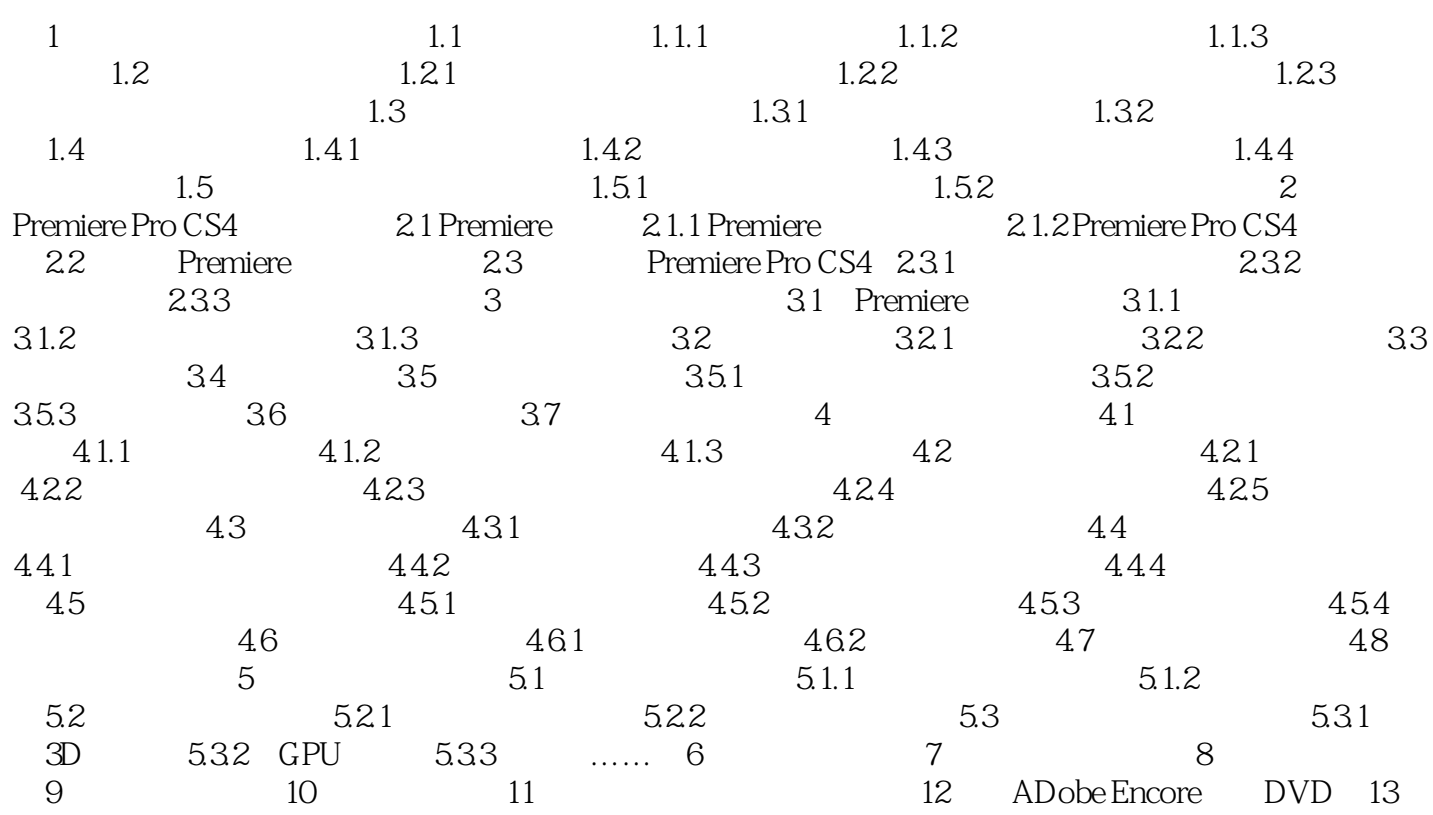

# <<Premiere Pro CS4 >>

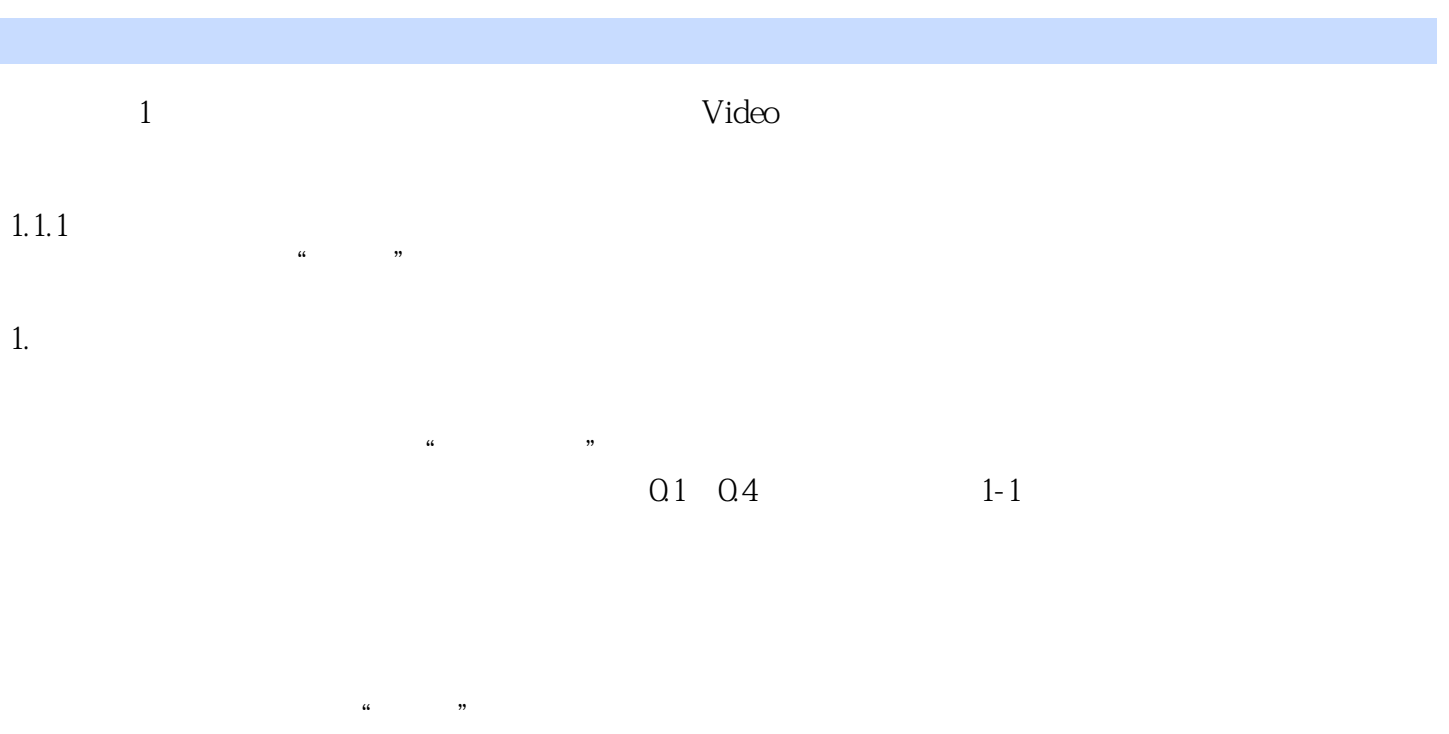

 $20 \t 60$ 

#### <<Premiere Pro CS4 >>>

Premiere Pro CS4

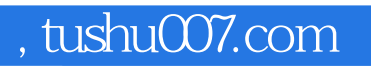

### <<Premiere Pro CS4 >>>

本站所提供下载的PDF图书仅提供预览和简介,请支持正版图书。

更多资源请访问:http://www.tushu007.com